## **GUÍA RÁPIDA DE LA PLATAFORMA ERA (EDUCATION AND RESEARCH ARCHIVE)**

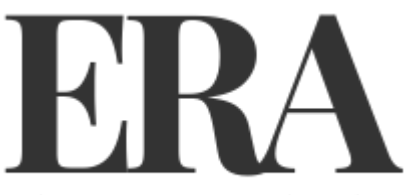

education & research archive

Descripción: Es el archivo digital de acceso abierto de la Universidad de Alberta, el cual contiene una variedad de materiales con una investigación y un valor de enseñanza duraderos, su acceso abierto además incluye el rendimiento intelectual de la Universidad y promueve oportunidades para el descubrimiento de investigaciones, así como para la conservación de archivos para individuos en instituciones académicas y también para aquellos que están más allá de nuestras paredes.

Enlace de uso desde la Universidad del Istmo: https://era.library.ualberta.ca/

## **PASOS PARA UTILIZAR LA PLATAFORMA ERA (EDUCATION AND RESEARCH ARCHIVE)**

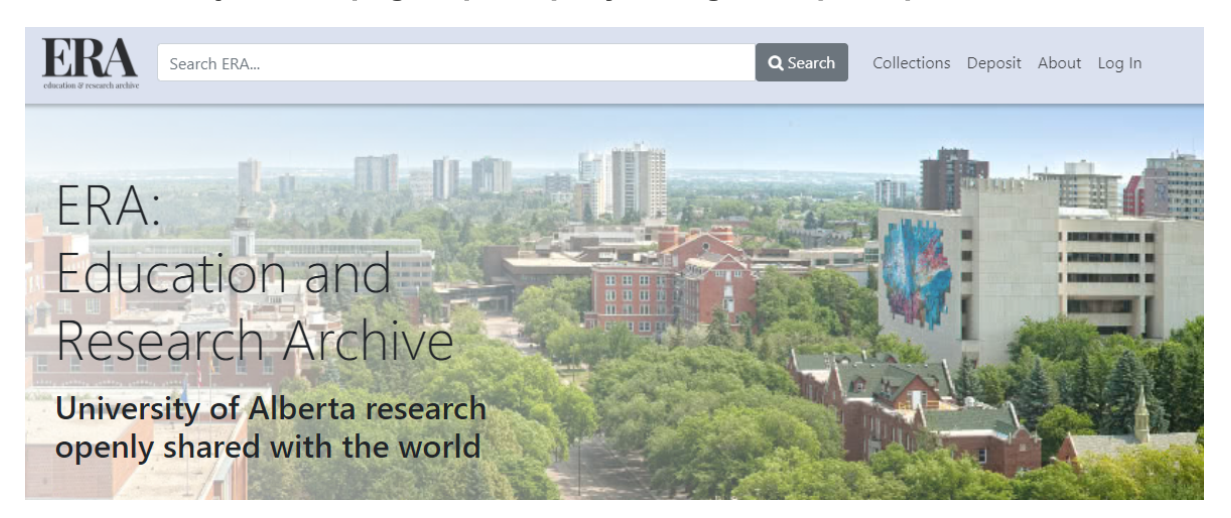

**Paso #1. Diríjase a la página principal y navegación principal.** 

#### **Paso #2. En el espacio principal se ofrece el espacio para que puedas explorar las colecciones y comunidades del sitio web.**

**Explore Our Collections and Communities** 

**las** 

**es y** 

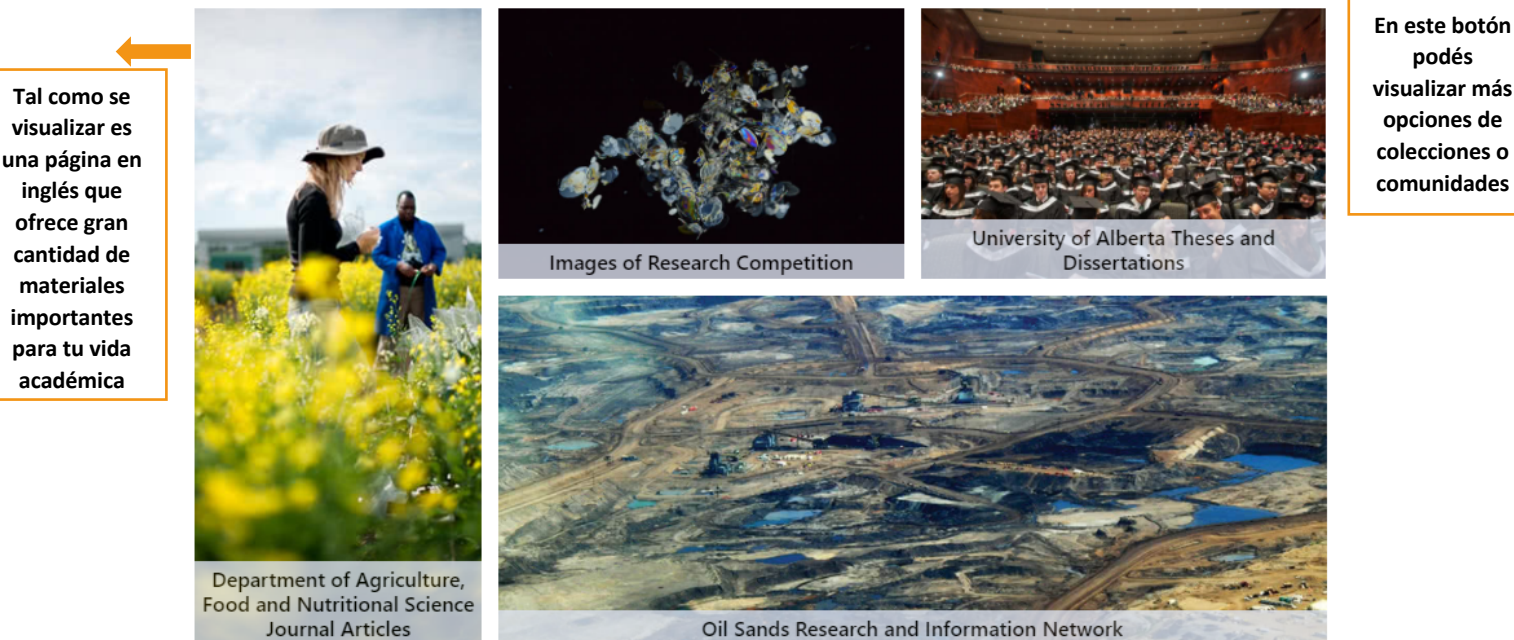

**visualizar más opciones de colecciones o comunidades** 

**podés** 

View More

**Paso #3. Si damos clic en VER MÁS, podemos visualizar las demás colecciones y cambiar el idioma con la aplicación de GOOGLE. Estas se presentan en la página web de la siguiente manera.** 

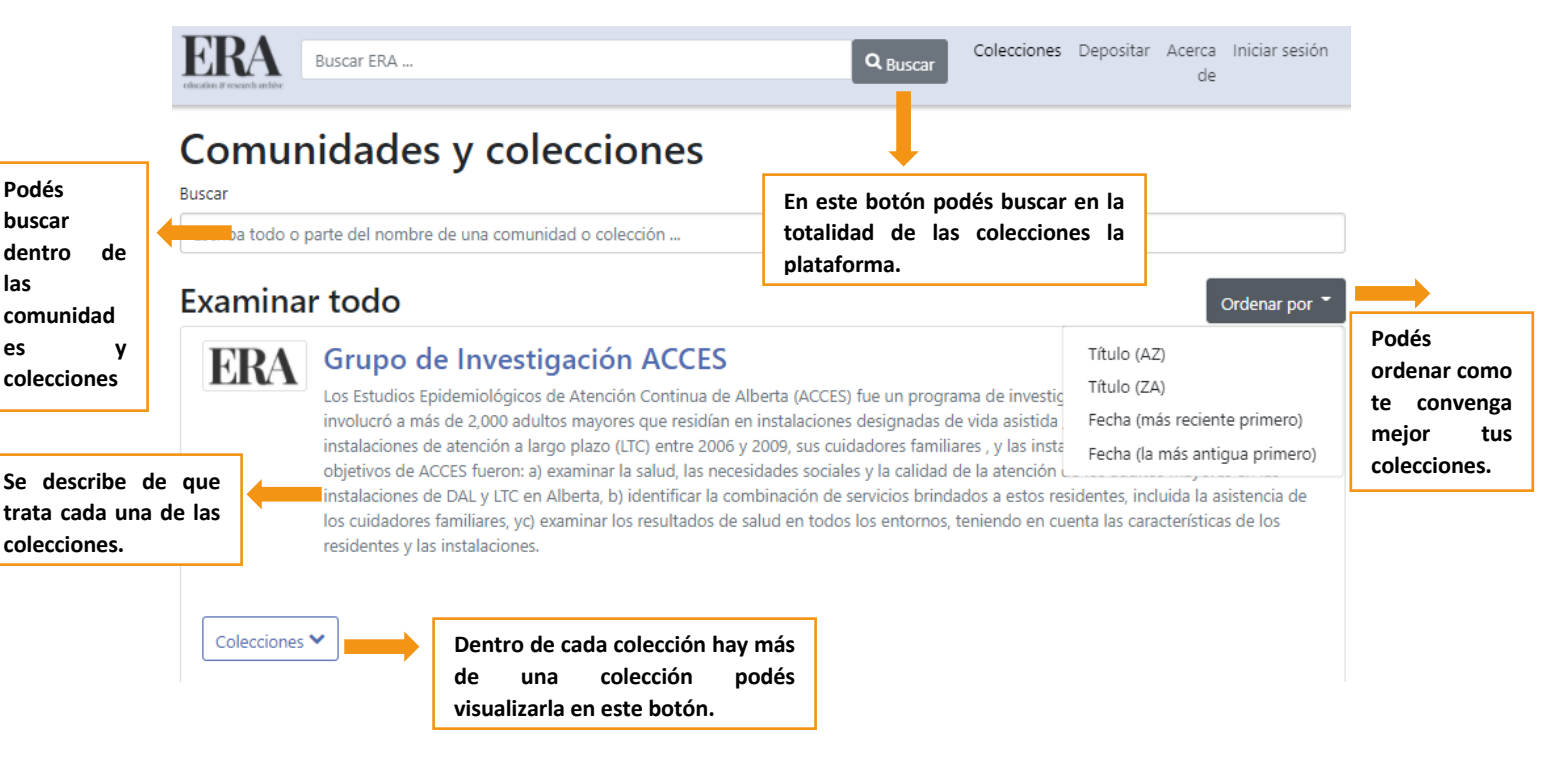

**Estas son las demás colecciones que se ofrecen cada una de estas tiene la misma facilidad de uso para encontrar tus documentos.**

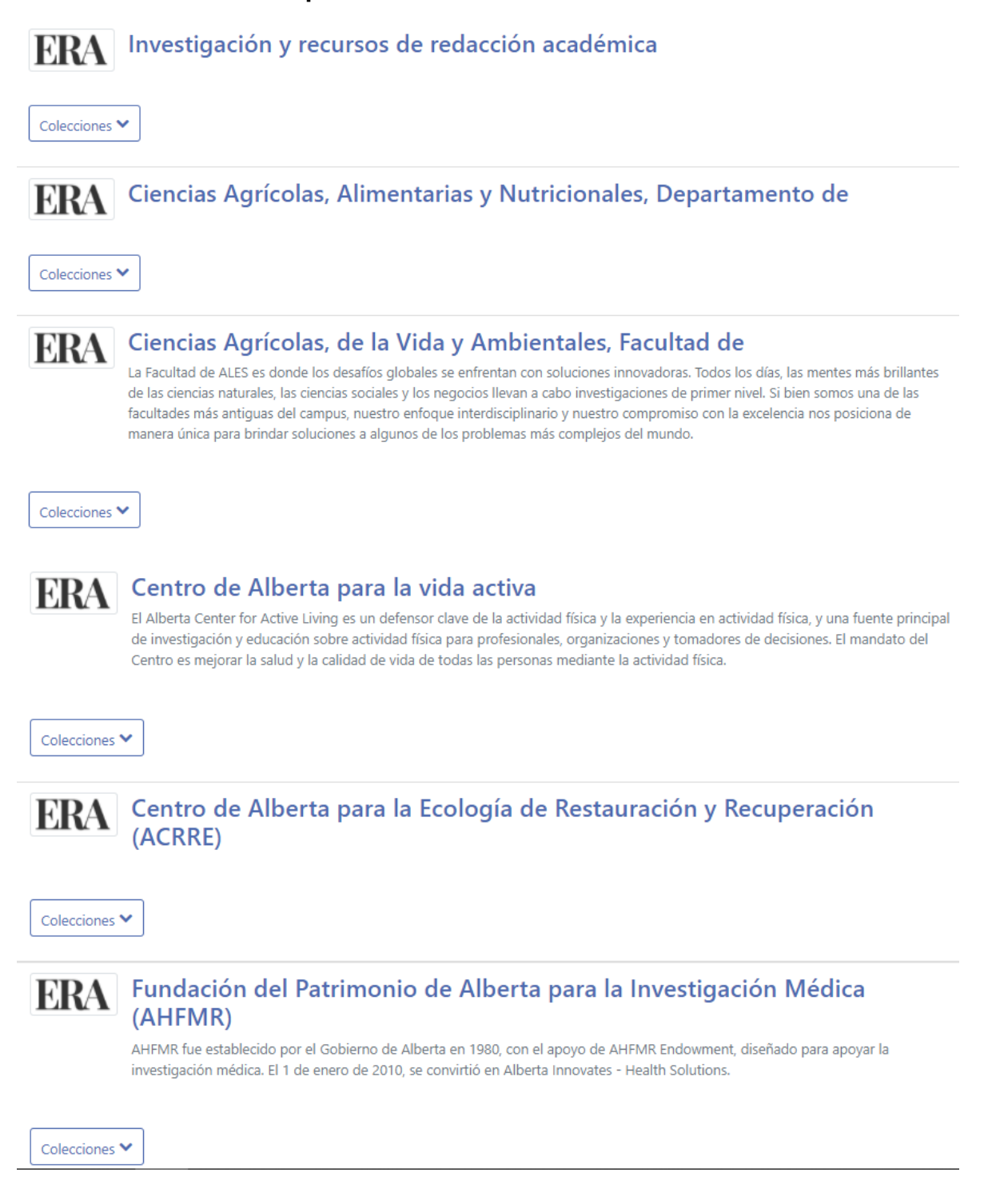

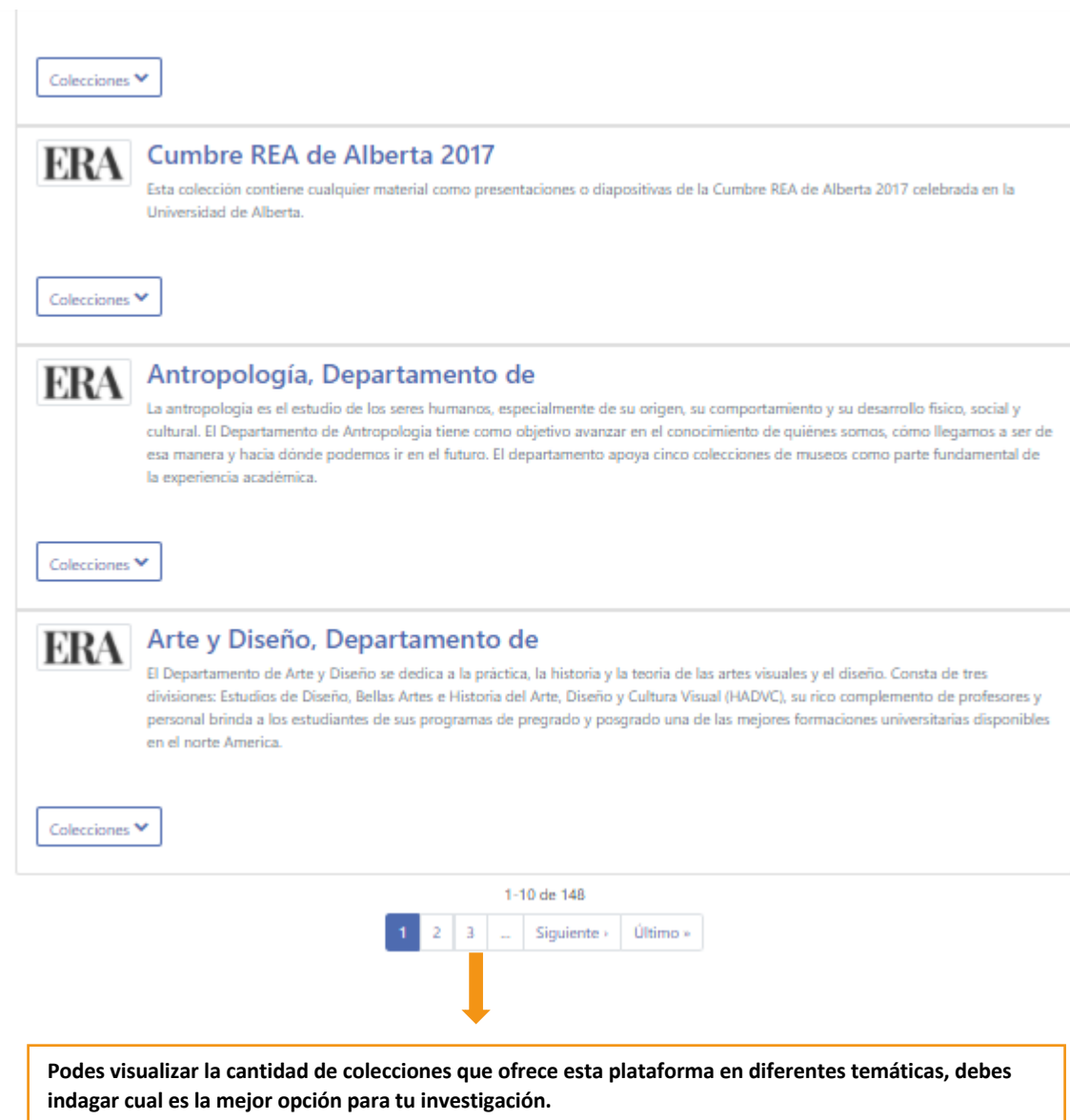

# **Paso #4. Al dar clic la colección que requieres, podes visualizar lo siguiente.** Grupo de Investigación ACCES

**Descripción de lo que trata la comunidad.** 

**ERA** 

Los Estudios Epidemiológicos de Atención Continua de Alberta (ACCES) fue un programa de investigación en toda la provincia que involucró a más de 2,000 adultos mayores que residían en instalaciones designadas de vida asistida / de apoyo (DAL) y en instalaciones de atención a largo plazo (LTC) entre 2006 y 2009, sus cuidadores familiares, y las instalaciones en las que vivían. Los objetivos de ACCES fueron: a) examinar la salud, las necesidades sociales y la calidad de la atención de los adultos mayores en las instalaciones de DAL y LTC en Alberta, b) identificar la combinación de servicios brindados a estos residentes, incluida la asistencia de los cuidadores familiares, yc) examinar los resultados de salud en todos los entornos, teniendo en cuenta las características de los residentes y las instalaciones.

#### Colecciones en esta comunidad

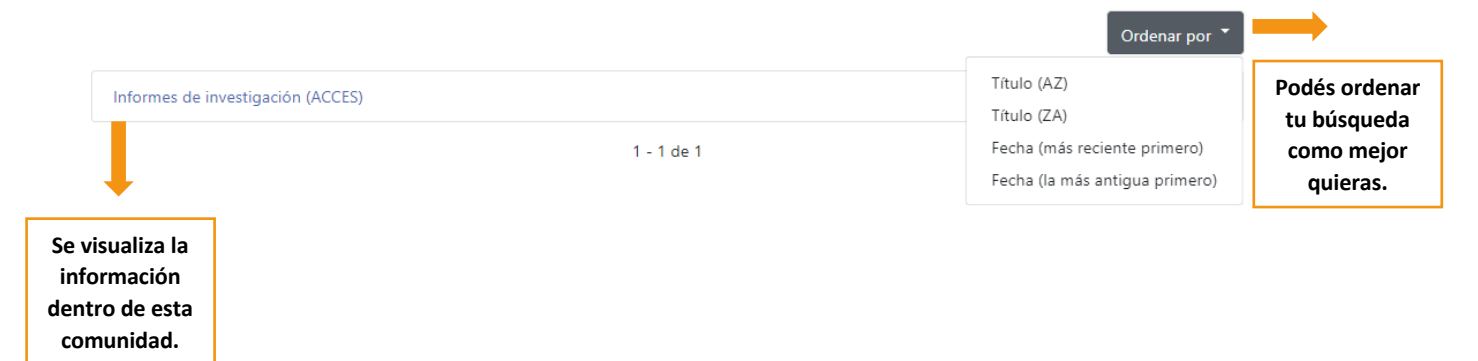

**Paso #5. Cuando das clic dentro de la información de la colección se visualiza los documentos de la colección, brindando también los documentos propios de la colección.** 

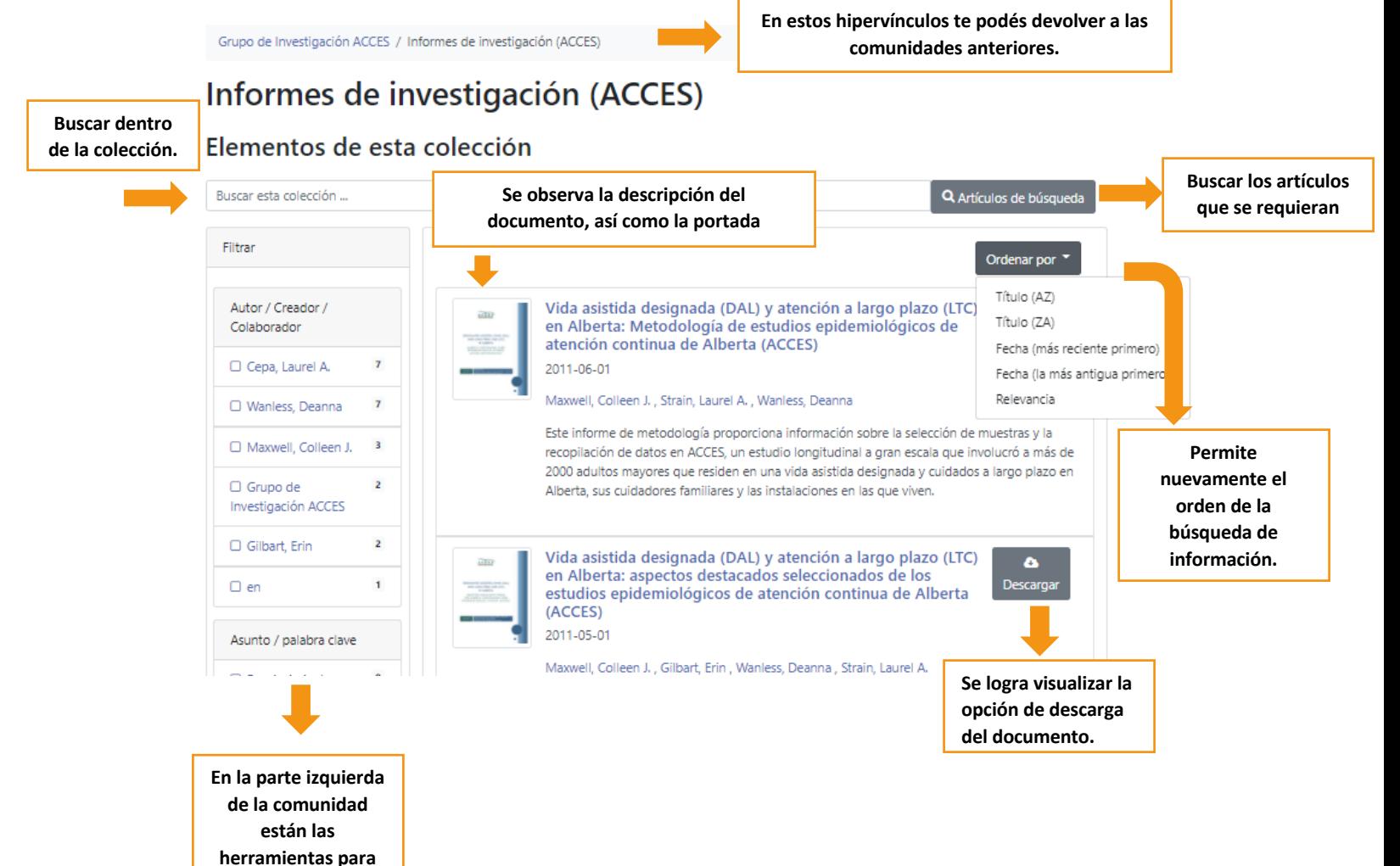

**filtrar la búsqueda.** 

#### **Paso #6. Al dar clic al documento podemos visualizar el documento y lo que este nos ofrece.**

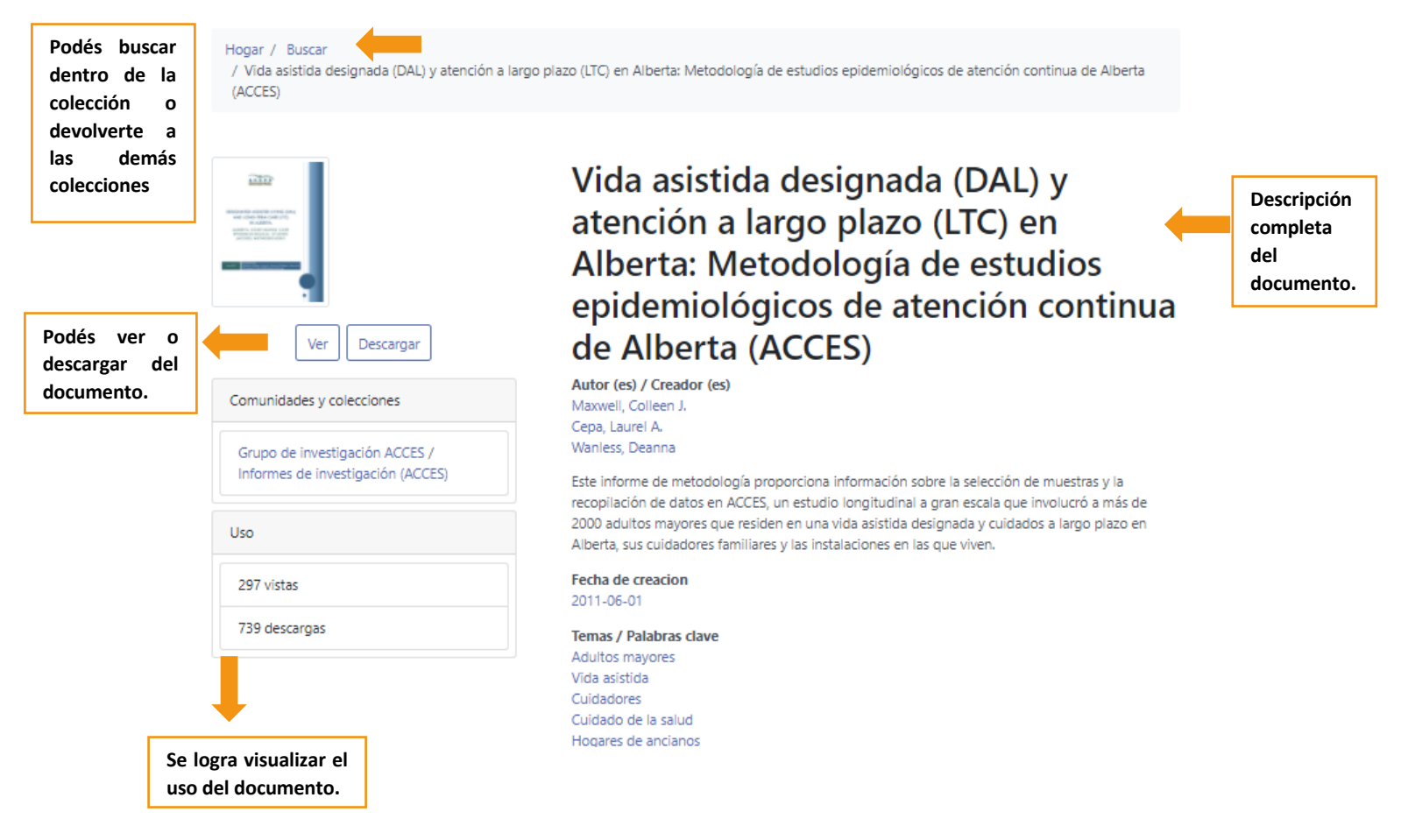

#### **Paso #7. Si das clic en ver podés obtener el documento en PDF.**

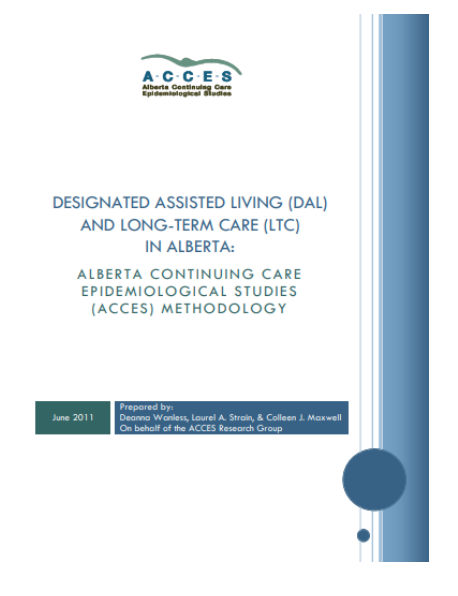

### **Paso #8. Si das clic en descargar podés visualizar el documento completo. Y guardarlo completo en tu escritorio.**

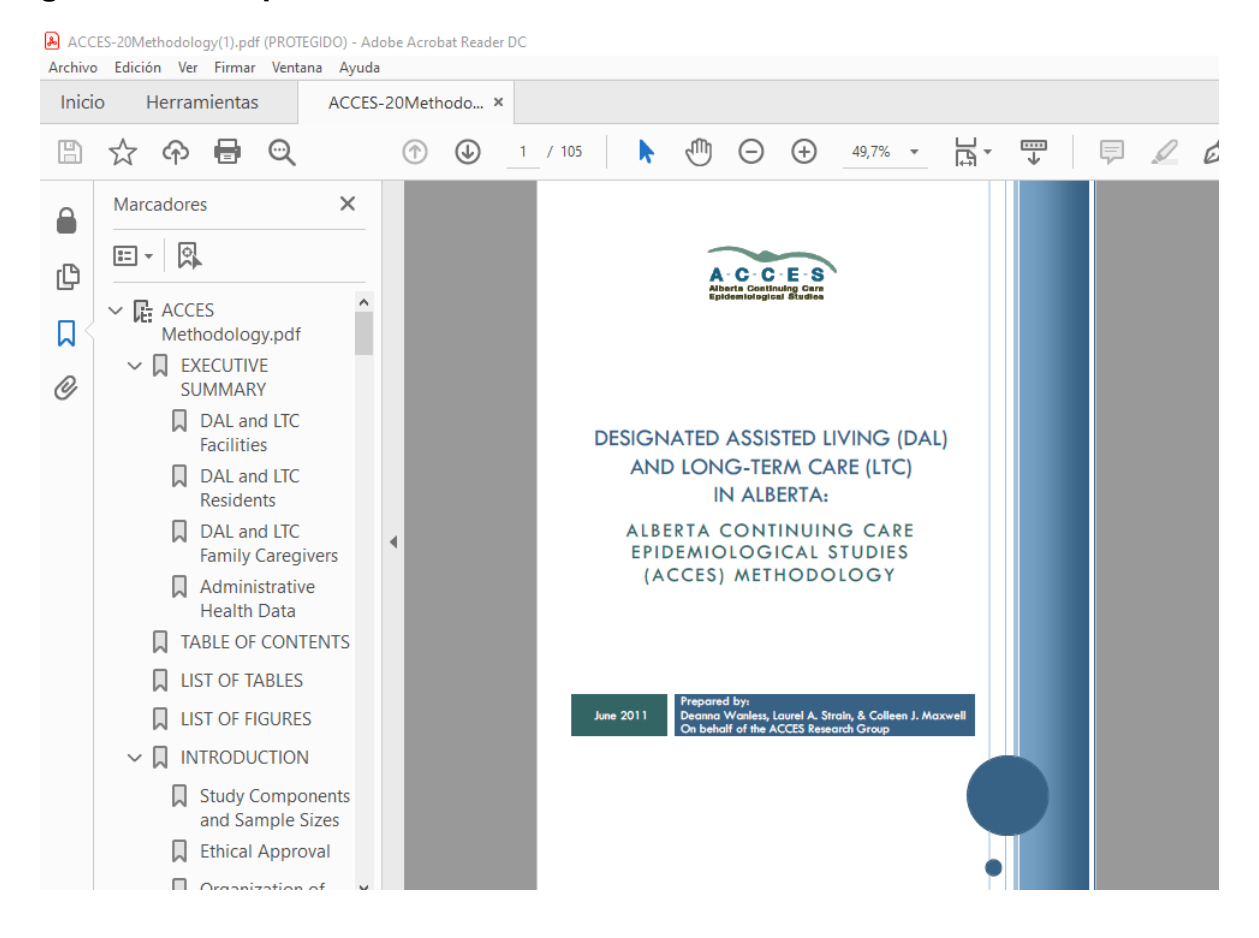

**Paso #9. Recuerde utilizar la normativa APA en cada documento utilizado.**